## clstutils

March 24, 2012

classifyPlacements Taxonomic classification by phylogenetic placement.

## **Description**

Given taxonomic information from a reference package and inter-node distances from a reference tree, perform classification of one or more placements provided by pplacer.

## Usage

```
classifyPlacements(taxdata, treedists, placetab, ...,
    verbose = FALSE, debug = FALSE)
```

## **Arguments**

```
taxdata data.frame, output of taxonomyFromRefpkg
treedists output of treeDists

placetab a data.frame with columns at, edge, and branch
... extra arguments passed to classifyIter
verbose writes progress messages to terminal if TRUE
debug be very verbose if TRUE
```

## Value

The output is a data.frame describing the taxonomic assignment, along with a description of the confidence of the classification. See the man page for classify for details on the output.

## Author(s)

Noah Hoffman

#### See Also

```
treeDists, taxonomyFromRefpkg
```

2 clstutils-package

#### **Examples**

```
placefile <- system.file('extdata', 'merged.json', package='clstutils')
distfile <- system.file('extdata', 'merged.distmat.bz2', package='clstutils')
refpkgz <- system.file('extdata', 'vaginal_16s.refpkg.tar.bz2', package='clstutils')

tmpdir <- tempdir()

orig.dir <- getwd()
setwd(tmpdir)
system(paste("tar --no-same-owner -xjf", refpkgz))
setwd(orig.dir)

refpkg <- file.path(tmpdir, "vaginal_16s.refpkg")

treedists <- treeDists(distfile=distfile, placefile=placefile)
taxdata <- taxonomyFromRefpkg(refpkg, seqnames=rownames(treedists$dmat), lowest_rank="spectage of the company of the company of
```

clstutils-package Sequence based classification and selection of reference sequences.

## **Description**

Tools for performing taxonomic assignment based on phylogeny using pplacer and clst.

#### **Details**

Package: clstutils Type: Package

Author: Noah Hoffman <ngh2@uw.edu>

License: GPL3

Index:

## Author(s)

Noah Hoffman

Maintainer: <ngh2@uw.edu>

#### See Also

clst

findOutliers 3

## **Examples**

```
library(clstutils)
packageDescription("clstutils")
```

findOutliers

Identify outlier objects given a square distance matrix.

## Description

Outliers are defined as elements with edge length to the centermost element > cutoff. The distance threshold (cutoff) can be either specified, or calculated as a quantile of all pairwise distances in the matrix.

## Usage

```
findOutliers(mat, quant, cutoff)
```

## **Arguments**

mat square matrix of distances

quant given all pairwise distances x, calculate distance threshold as quantile(x, quant).

Values closer to 0 are more stringent.

cutoff an absolute cutoff overriding quant

#### Value

Returns a boolean vector corresponding to margin of mat; outliers have a value of TRUE.

#### Author(s)

Noah Hoffman

## **Examples**

4 maxDists

maxDists

Select a maximally diverse set of items given a distance matrix.

#### **Description**

Given a square matrix of pairwise distances, return indices of N objects with a maximal sum of pairwise distances.

## Usage

#### **Arguments**

mat square distance matrix

idx starting indices; if missing, starts with the object with the maximum median

distance to all other objects.

N total number of selections; length of idx is subtracted.

exclude boolean vector indicating elements to exclude from the calculation.

include.center

includes the "most central" element (ie, the one with the smallest median of pairwise distances to all other elements) if TRUE

## Value

A vector of indices corresponding to the margin of mat.

#### Note

Note that it is important to evaluate if the candidate sequences contain outliers (for example, mislabeled sequences), because these will assuredly be included in a maximally diverse set of elements!

## Author(s)

Noah Hoffman

#### See Also

```
findOutliers
```

#### **Examples**

```
library(ape)
library(clstutils)
data(seqs)
data(seqdat)
efaecium <- seqdat$tax_name == 'Enterococcus faecium'
seqdat <- subset(seqdat, efaecium)
seqs <- seqs[efaecium,]
dmat <- ape::dist.dna(seqs, pairwise.deletion=TRUE, as.matrix=TRUE, model='raw')</pre>
```

prettyTree 5

```
## find a maximally diverse set without first identifying outliers
picked <- maxDists(dmat, N=10)
picked
prettyTree(nj(dmat), groups=ifelse(1:nrow(dmat) %in% picked,'picked','not picked'))
## restrict selected elements to non-outliers
outliers <- findOutliers(dmat, cutoff=0.015)
picked <- maxDists(dmat, N=10, exclude=outliers)
picked
prettyTree(nj(dmat), groups=ifelse(1:nrow(dmat) %in% picked,'picked','not picked'),
X = outliers)</pre>
```

prettyTree

Draw an annotated phylogenetic tree.

## **Description**

Extends plot.phylo to draw a phylogenetic tree with additional annotation.

#### Usage

#### **Arguments**

| X         | an object of class phylo, eg x <- nj(ddist)                                          |
|-----------|--------------------------------------------------------------------------------------|
| groups    | a factor (or object coercible) to a factor assigning group identity to leaf nodes in |
|           | X                                                                                    |
| fill      | vector (logical or indices) of points to fill                                        |
| X         | vector of points to mark with an X                                                   |
| 0         | vector of points to mark with a circle                                               |
| indices   | label points with indices (all points if 'yes', or a subset indicated by a vector)   |
| labels    | character vector of tip labels in the same order as $x\$tip.label$                   |
| show      | boolean vector of points to show                                                     |
| largs     | arguments controlling appearance of the legend or NULL for no legend                 |
| parargs   | arguments to pass par()                                                              |
| pointargs | arguments to pass points() (other than pch, col, bg)                                 |

6 refpkgContents

```
glyphs a data.frame with columns named 'col' and 'pch' corresponding to elements of unique (groups)
shuffleGlyphs
NA or an integer (argument to set.seed)
... passed to plot.phylo
```

#### **Details**

```
prettyTree adds to a plot drawn by plot.phylo
```

Vectors specifying annotation should be in the order of row or column labels of the distance matrix used to generate x.

#### Value

Plots to the active device; no return value.

#### Note

See package vignette for additional examples.

#### Author(s)

Noah Hoffman

#### See Also

```
plot.phylo
```

#### **Examples**

```
library(ape)
data(seqs)
data(seqdat)
prettyTree(nj(dist.dna(seqs)), groups=seqdat$tax_name)
```

refpkgContents

Read the contents of a collection of reference sequences ("refpkg").

## **Description**

Read the manifest file from a refpackage and return a list containing the package contents.

## Usage

```
refpkgContents(path, manifest = "CONTENTS.json")
```

#### **Arguments**

```
path path to a refpkg directory manifest name of the manifest file
```

seqdat 7

#### Value

Returns a list of lists. Run example (refpkgContents) for details.

#### Author(s)

Noah Hoffman

#### References

The decsription and specification for a reference package can be found in the project repository in github: https://github.com/fhcrc/taxtastic

Scripts and tools for creating reference packages are provided in the python package taxonomy, also available from the taxtastic project site.

#### See Also

```
taxonomyFromRefpkg
```

#### **Examples**

seqdat

Annotation for the Enterococcus sequence data set.

## **Description**

Provides annotation for  $link{seqs}$ , an aligned 16S rRNA sequences representing three Enterococcus species.

## Usage

```
data(seqdat)
```

#### **Format**

A data frame with 200 observations on the following 5 variables.

```
seqname a character vector
accession a character vector containing GenBank accession numbers.
tax_id a character vector
tax_name a character vector
isType a logical vector indicating if the sequence is from a type strain.
```

#### **Source**

These sequences were downloaded from the Ribosomal Database Project website http://rdp.cme.msu.edu/

## **Examples**

```
data(seqdat)
with(seqdat,{
table(tax_name, isType)
})
```

seqs

Enterococcus sequence data set.

## Description

Aligned 16S rRNA sequences representing three Enterococcus species.

## Usage

```
data(seqs)
```

## **Format**

```
The format is: 'DNAbin' raw [1:200, 1:1848] - - - - ... - attr(*, "dimnames")=List of 2 ..$ : chr [1:200] "S000001976" "S000008133" "S000013428" "S000127028" ... ..$ : NULL
```

## **Source**

These sequences were downloaded from the Ribosomal Database Project website http://rdp.cme.msu.edu/

## **Examples**

```
data(seqs)
seqs
```

taxonomyFromRefpkg Extract taxonomic information from a refpkg.

## **Description**

Construct a data.frame providing the lineage of each sequence represented in the reference package.

## Usage

```
taxonomyFromRefpkg(path, seqnames, lowest_rank = NA)
```

treeDists 9

#### **Arguments**

path to a refpkg directory

segnames optional character vector of sequence names. If provided, determines the order

of rows in \$taxTab

lowest\_rank name of the most specific (ie, rightmost) rank to include. Default is the name of

the rightmost column in refpkq\_contents\$taxonomy

#### Value

A list with the following elements:

taxNames a named character vector of taxonomic names (names are tax\_ids)

taxTab a data.frame in which each row corresponds to a reference sequence and

contains a tax\_id followed by the corresponding lineage (columns are "root"...lowest\_rank)

#### Author(s)

Noah Hoffman

#### References

The decsription and specification for a reference package can be found in the project repository in github: https://github.com/fhcrc/taxtastic

Scripts and tools for creating reference packages are provided in the python package taxonomy, also available from the taxtastic project site.

#### See Also

```
refpkgContents
```

## Examples

treeDists

Provide objects for determining distances among nodes of a reference

## Description

Provides objects (dists, paths) that can be used to calculate vectors of distances between an internal node and each leaf node. Also returns a square matrix of distances between leaf nodes.

10 treeDists

#### Usage

```
treeDists(placefile, distfile)
```

#### **Arguments**

```
placefile path to pplacer output
distfile path to output of guppy distmat
```

#### **Details**

A placement on an edge looks like this:

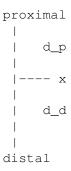

d\_p is the distance from the placement x to the proximal side of the edge, and d\_d the distance to the distal side.

If the distance from x to a leaf y is an S-distance Q, then the path from x to y will go through the distal side of the edge and we will need to add  $d_0$  to Q to get the distance from x to y. If the distance from y to a leaf y is a P-distance Q, then the path from y to y will go through the proximal side of the edge, and we will need to subtract off  $d_0$  from y to get the distance from y to y. In either case, we always need to add the length of the pendant edge, which is the second column.

To review, say the values of the two leftmost columns are a and b for a given placement x, and that it is on an edge i. We are interested in the distance of x to a leaf y, which is on edge j. We look at the distance matrix, entry (i,j), and say it is an S-distance Q. Then our distance is Q+a+b. If it is a P-distance Q, then the distance is Q-a+b.

The distances between leaves should always be P-distances, and there we need no trickery. (thanks to Erick Matsen for this description)

## Value

A list with the following elements:

| dists | rectangular matrix of distances with rows corresponding to all nodes in pplacer order, and columns corresponding to tips in the order of the corresponding phylo{ape} object. |
|-------|----------------------------------------------------------------------------------------------------|
| paths | rectangular matrix in the same configuration as $\tt dists$ with values of 1 or -1 if the path between nodes is serial or parallel, respectively (see Details)                |
| dmat  | square matrix containing distances between pairs of tips.                                                                                                    |

#### Note

The output of this function is required for classifyPlacements.

treeDists 11

#### Author(s)

Noah Hoffman

#### References

Documentation for pplacer and guppy can be found here: http://matsen.fhcrc.org/pplacer/

#### See Also

classifyPlacements

## **Examples**

```
placefile <- system.file('extdata', 'merged.json', package='clstutils')
distfile <- system.file('extdata', 'merged.distmat.bz2', package='clstutils')
treedists <- treeDists(placefile, distfile)

## coordinates of a single placement
placetab <- data.frame(at=49, edge=5.14909e-07, branch=5.14909e-07)

## dvects is a matrix in which each row corresponds to a vector of
## distances between a single placement along the edge of the reference
## tree used to generate 'distfile', and each column correspons to a
## reference sequence (ie, a terminal node).

dvects <- with(placetab, {
treedists$dists[at+1,,drop=FALSE] + treedists$paths[at+1,,drop=FALSE]*edge + branch
}</pre>
```

# **Index**

```
*Topic aplot
   prettyTree, 5
*Topic classif
   classifyPlacements, 1
   clstutils-package, 2
   findOutliers, 3
   maxDists, 4
   refpkgContents, 6
   taxonomyFromRefpkg, 8
   treeDists, 9
*Topic datasets
   seqdat, 7
    seqs, 8
*Topic package
   clstutils-package, 2
classify, 1
classifyIter, 1
classifyPlacements, 1, 10, 11
clst, 2
clstutils(clstutils-package), 2
clstutils-package, 2
findOutliers, 3, 4
maxDists, 4
plot.phylo, 5, 6
prettyTree, 5
refpkgContents, 6, 9
seqdat, 7
seqs, 8
taxonomyFromRefpkg, 1, 7, 8
treeDists, 1, 9
```